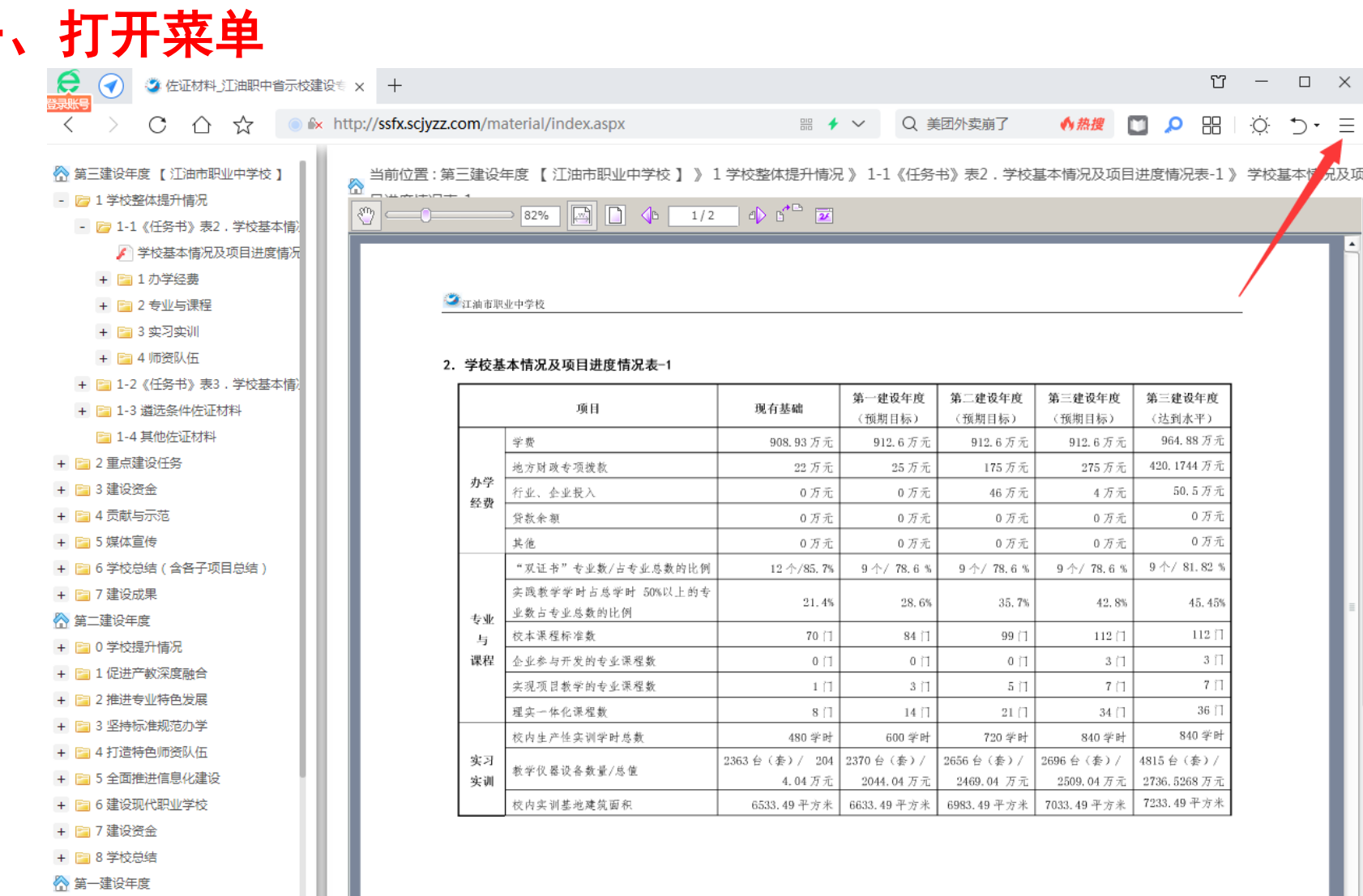

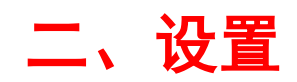

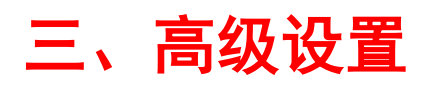

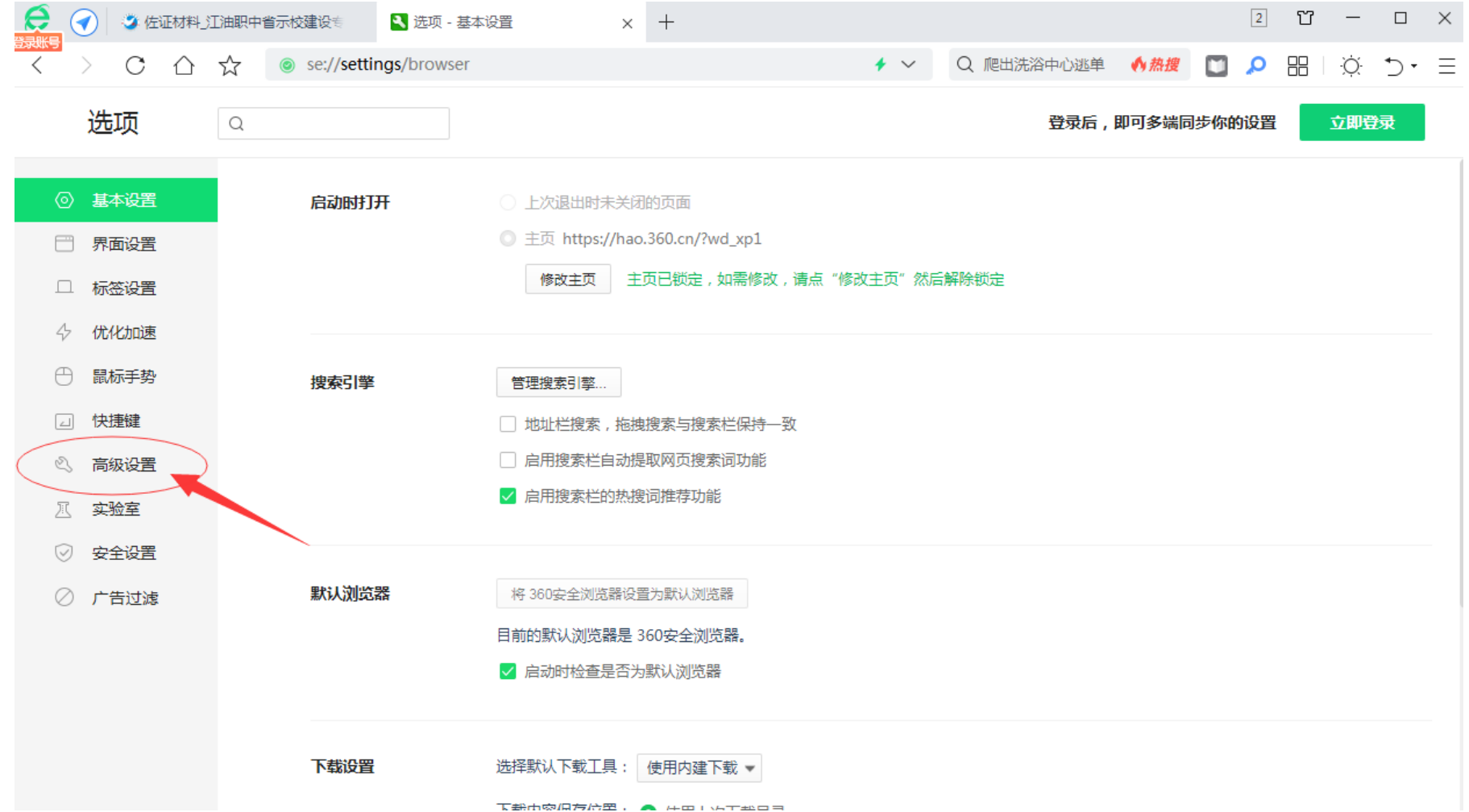

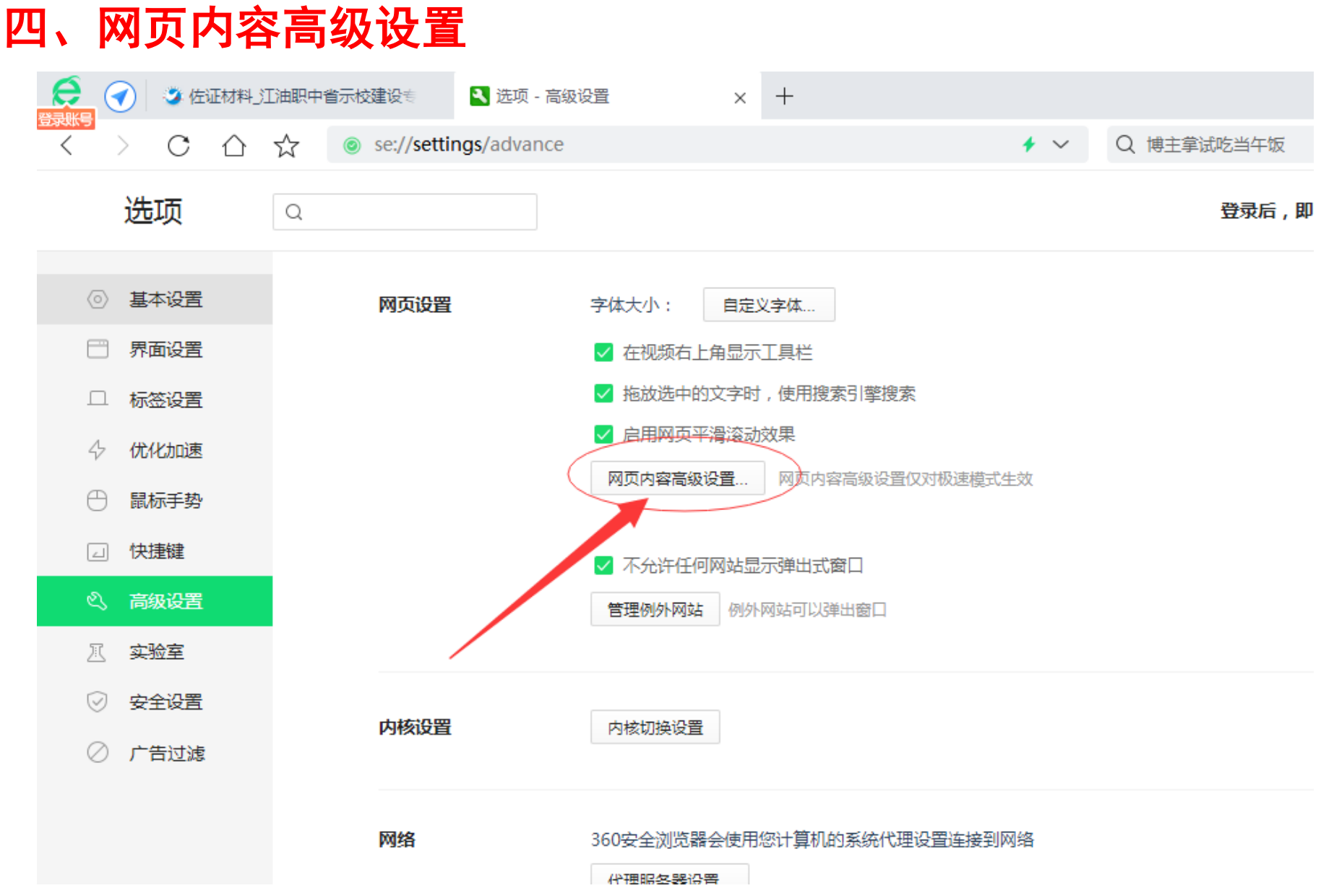

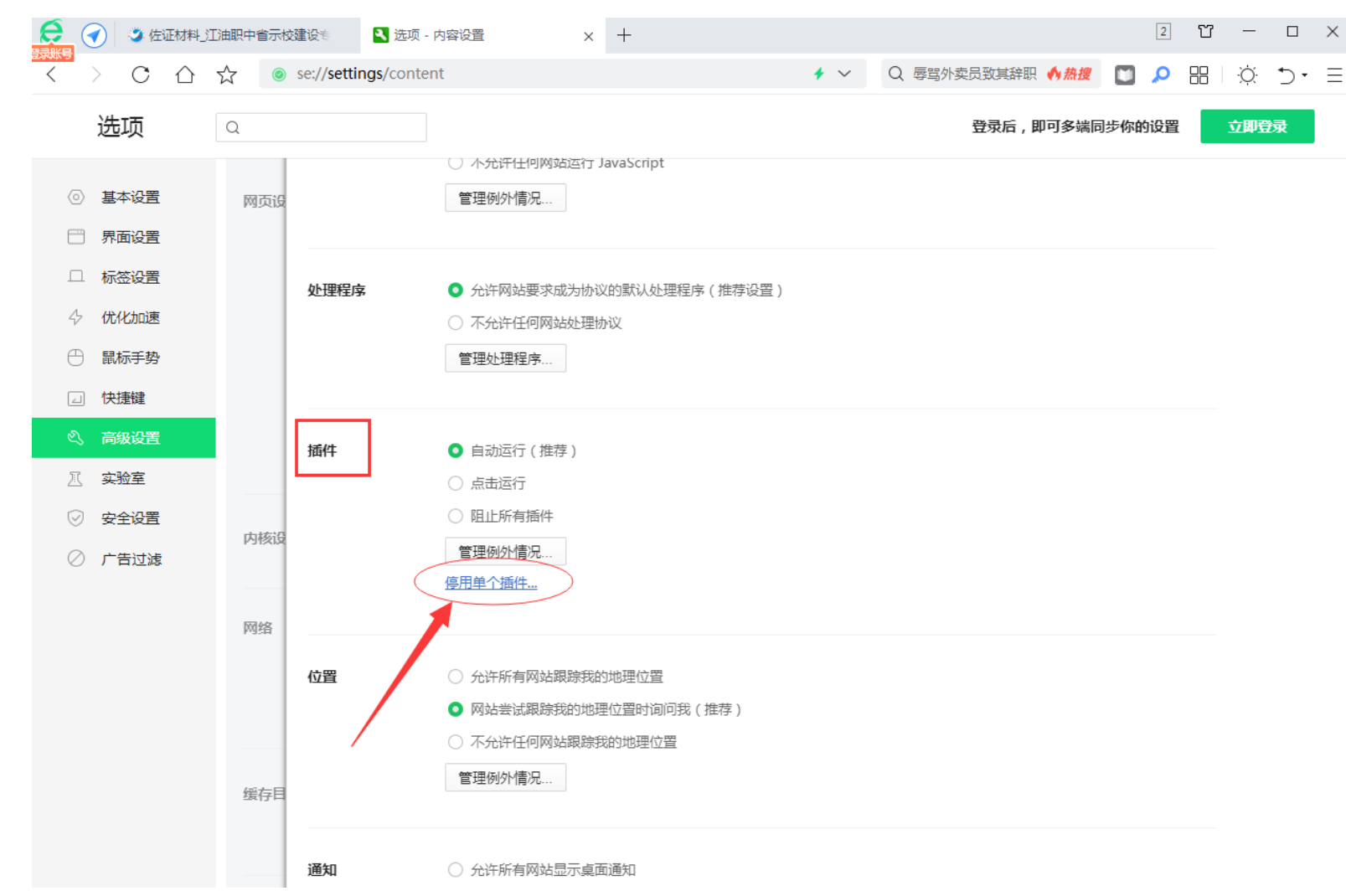

## 五、插件 > 停用单个插件

## 六、Adobe Flash Player 始终允许运行

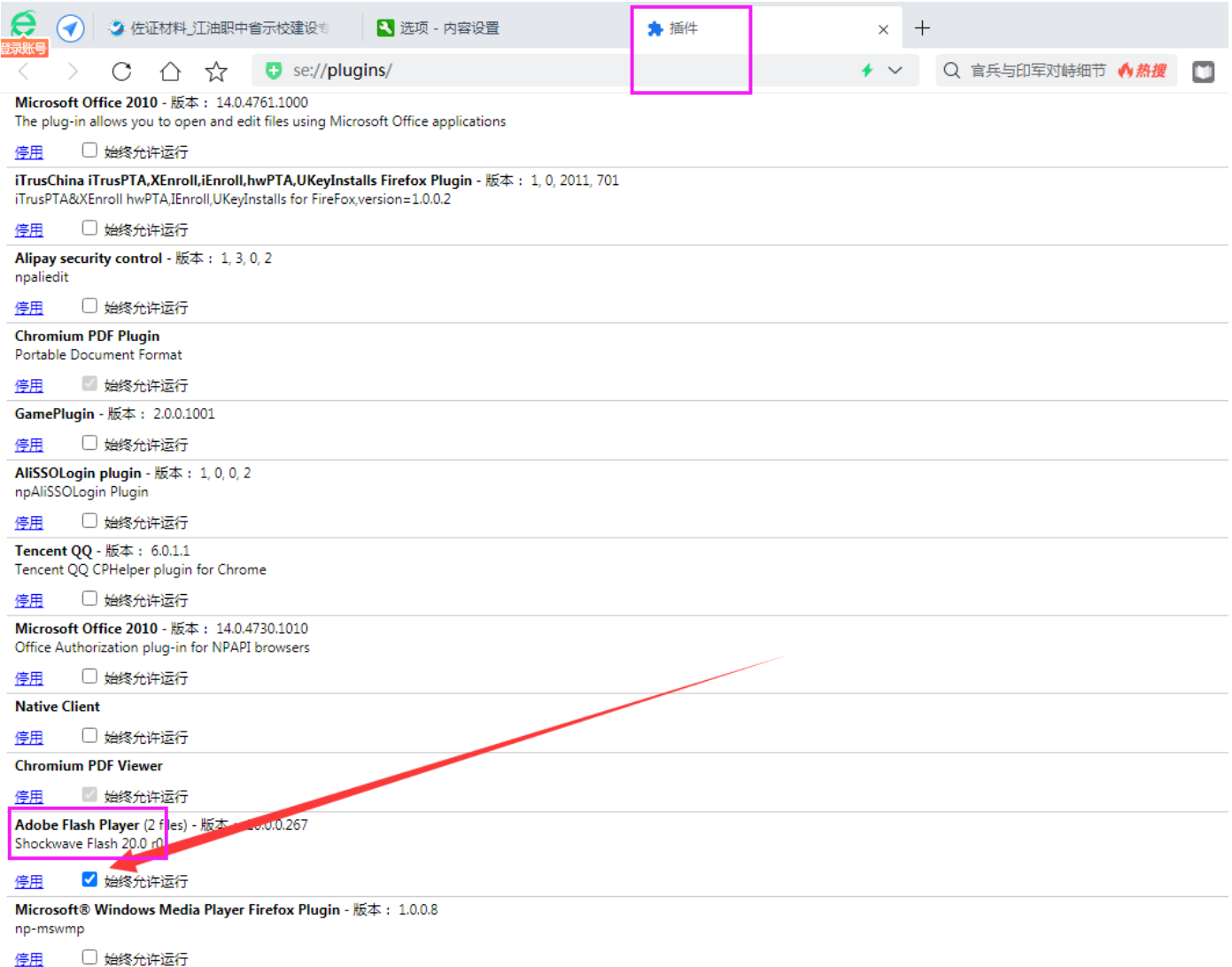